# **numba-scipy**

*Release 0.4.0dev0+56.g1e2f244.dirty*

**Anaconda, Inc.**

**May 16, 2023**

# **CONTENTS:**

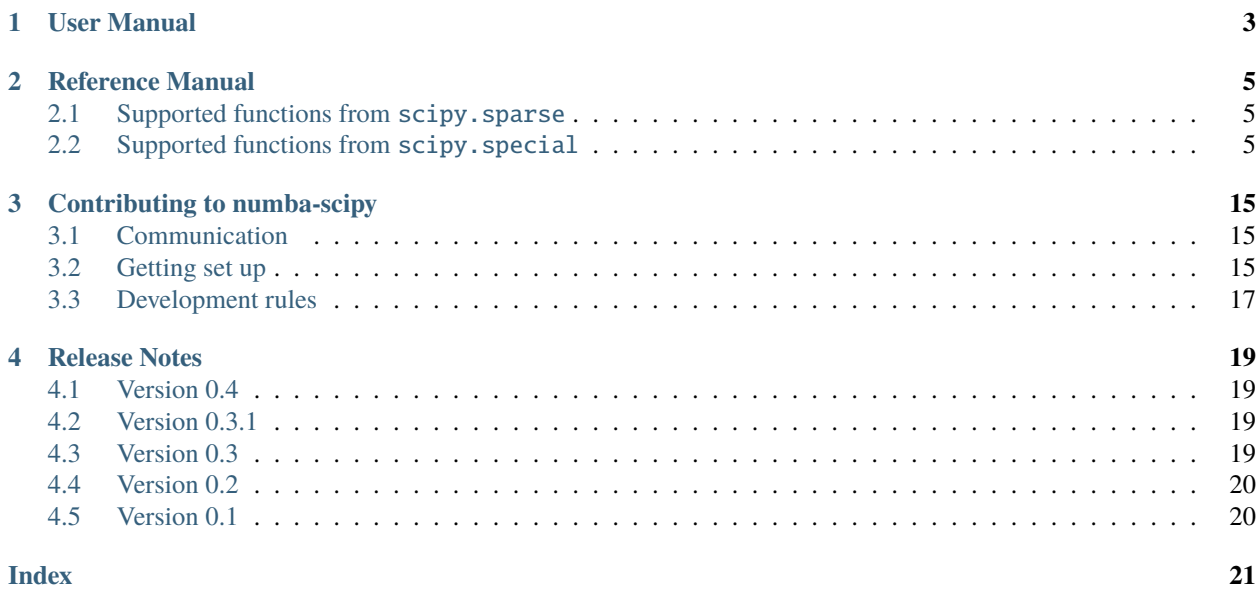

This is the numba-scipy documentation. Unless you are already acquainted with numba-scipy perhaps start with the *[User manual](#page-6-0)*.

# **ONE**

### **USER MANUAL**

<span id="page-6-0"></span>The numba-scipy user manual.

**TWO**

### **REFERENCE MANUAL**

<span id="page-8-0"></span>The numba-scipy reference manual.

### <span id="page-8-1"></span>**2.1 Supported functions from** scipy.sparse

Sparse matrix support is currently experimental and limited to boxing and unboxing of the [scipy.sparse.](https://docs.scipy.org/doc/scipy/reference/generated/scipy.sparse.csr_matrix.html#scipy.sparse.csr_matrix) [csr\\_matrix](https://docs.scipy.org/doc/scipy/reference/generated/scipy.sparse.csr_matrix.html#scipy.sparse.csr_matrix) and [scipy.sparse.csc\\_matrix](https://docs.scipy.org/doc/scipy/reference/generated/scipy.sparse.csc_matrix.html#scipy.sparse.csc_matrix) types and support for the [numpy.shape\(\)](https://numpy.org/doc/stable/reference/generated/numpy.shape.html#numpy.shape) function, the property ndim, and the copy() method.

### <span id="page-8-2"></span>**2.2 Supported functions from** scipy.special

The following functions are supported:

```
• scipy.special.agm
      Supported signature(s): float64(float64, float64)
```
- [scipy.special.bdtr](https://docs.scipy.org/doc/scipy/reference/generated/scipy.special.bdtr.html#scipy.special.bdtr) Supported signature(s): float64(float64,float64,float64), float64(long\_,long\_,float64)
- [scipy.special.bdtrc](https://docs.scipy.org/doc/scipy/reference/generated/scipy.special.bdtrc.html#scipy.special.bdtrc) Supported signature(s): float64(float64,float64,float64), float64(long\_,long\_,float64)
- [scipy.special.bdtri](https://docs.scipy.org/doc/scipy/reference/generated/scipy.special.bdtri.html#scipy.special.bdtri) Supported signature(s): float64(float64,float64,float64), float64(long\_,long\_,float64)
- [scipy.special.bdtrik](https://docs.scipy.org/doc/scipy/reference/generated/scipy.special.bdtrik.html#scipy.special.bdtrik) Supported signature(s): float64(float64,float64,float64)
- [scipy.special.bdtrin](https://docs.scipy.org/doc/scipy/reference/generated/scipy.special.bdtrin.html#scipy.special.bdtrin) Supported signature(s): float64(float64,float64,float64)
- [scipy.special.bei](https://docs.scipy.org/doc/scipy/reference/generated/scipy.special.bei.html#scipy.special.bei) Supported signature(s): float64(float64)
- [scipy.special.beip](https://docs.scipy.org/doc/scipy/reference/generated/scipy.special.beip.html#scipy.special.beip) Supported signature(s): float64(float64)
- [scipy.special.ber](https://docs.scipy.org/doc/scipy/reference/generated/scipy.special.ber.html#scipy.special.ber) Supported signature(s): float64(float64)
- [scipy.special.berp](https://docs.scipy.org/doc/scipy/reference/generated/scipy.special.berp.html#scipy.special.berp) Supported signature(s): float64(float64)

```
• scipy.special.besselpoly
      Supported signature(s): float64(float64,float64,float64)
• scipy.special.beta
      Supported signature(s): float64(float64, float64)
• scipy.special.betainc
      Supported signature(s): float64(float64,float64,float64)
• scipy.special.betaincinv
      Supported signature(s): float64(float64,float64,float64)
• scipy.special.betaln
      Supported signature(s): float64(float64, float64)
• scipy.special.binom
      Supported signature(s): float64(float64, float64)• scipy.special.boxcox
      Supported signature(s): float64(float64, float64)
• scipy.special.boxcox1p
      Supported signature(s): float64(float64, float64)
• scipy.special.btdtr
      Supported signature(s): float64(float64,float64,float64)
• scipy.special.btdtri
      Supported signature(s): float64(float64,float64,float64)
• scipy.special.btdtria
      Supported signature(s): float64(float64,float64,float64)
• scipy.special.btdtrib
      Supported signature(s): float64(float64,float64,float64)
• scipy.special.cbrt
      Supported signature(s): float64(float64)
• scipy.special.chdtr
      Supported signature(s): float64(float64, float64)
• scipy.special.chdtrc
      Supported signature(s): float64(float64, float64)• scipy.special.chdtri
      Supported signature(s): float64(float64,float64)
• scipy.special.chdtriv
      Supported signature(s): float64(float64, float64)• scipy.special.chndtr
      Supported signature(s): float64(float64,float64,float64)
• scipy.special.chndtridf
      Supported signature(s): float64(float64,float64,float64)
• scipy.special.chndtrinc
      Supported signature(s): float64(float64,float64,float64)
```

```
• scipy.special.chndtrix
      Supported signature(s): float64(float64,float64,float64)
```

```
• scipy.special.cosdg
      Supported signature(s): float64(float64)
• scipy.special.cosm1
      Supported signature(s): float64(float64)
• scipy.special.cotdg
      Supported signature(s): float64(float64)
• scipy.special.dawsn
      Supported signature(s): float64(float64)
• scipy.special.ellipe
      Supported signature(s): float64(float64)
• scipy.special.ellipeinc
      Supported signature(s): float64(float64, float64)
• scipy.special.ellipkinc
      Supported signature(s): float64(float64, float64)
• scipy.special.ellipkm1
      Supported signature(s): float64(float64)
• scipy.special.entr
      Supported signature(s): float64(float64)
• scipy.special.erf
      Supported signature(s): float64(float64)
• scipy.special.erfc
      Supported signature(s): float64(float64)
• scipy.special.erfcx
      Supported signature(s): float64(float64)
• scipy.special.erfi
      Supported signature(s): float64(float64)
• scipy.special.eval_chebyc
      Supported signature(s): float64(float64,float64), float64(long_,float64)
• scipy.special.eval_chebys
      Supported signature(s): float64(float64,float64), float64(long_,float64)
• scipy.special.eval_chebyt
      Supported signature(s): float64(float64,float64),float64(long_,float64)
• scipy.special.eval_chebyu
      Supported signature(s): float64(float64,float64), float64(long_,float64)
• scipy.special.eval_gegenbauer
      Supported signature(s): float64(float64,float64,float64), float64(long_,float64,
      float64)
• scipy.special.eval_genlaguerre
      Supported signature(s): float64(float64,float64,float64), float64(long_,float64,
      float64)
• scipy.special.eval_hermite
      Supported signature(s): float64(long_,float64)
• scipy.special.eval_hermitenorm
```
Supported signature(s): float64(long\_,float64)

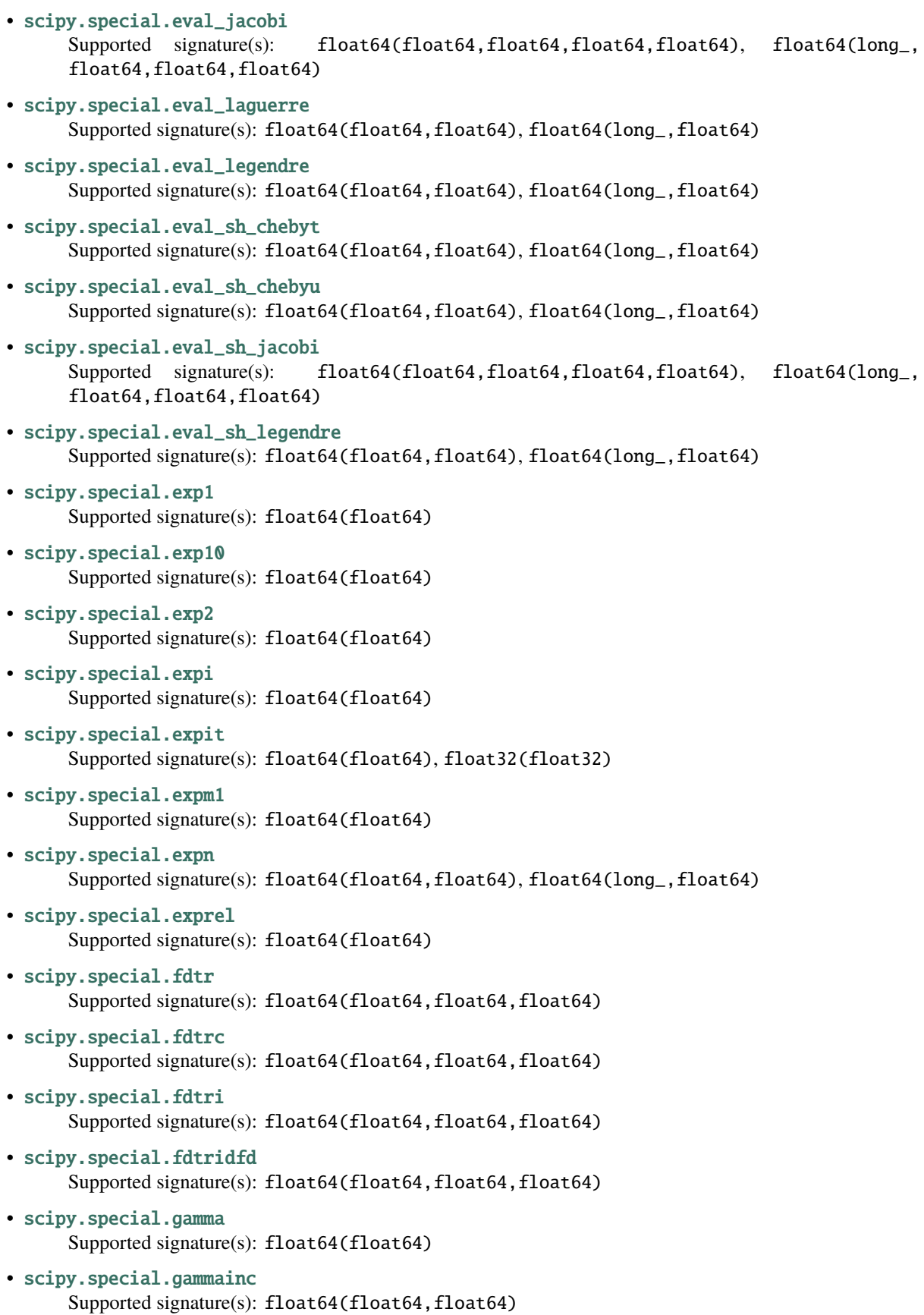

```
• scipy.special.gammaincc
      Supported signature(s): float64(float64, float64)
• scipy.special.gammainccinv
      Supported signature(s): float64(float64, float64)
• scipy.special.gammaincinv
      Supported signature(s): float64(float64, float64)• scipy.special.gammaln
      Supported signature(s): float64(float64)
• scipy.special.gammasgn
      Supported signature(s): float64(float64)
• scipy.special.gdtr
      Supported signature(s): float64(float64,float64,float64)
• scipy.special.gdtrc
      Supported signature(s): float64(float64,float64,float64)
• scipy.special.gdtria
      Supported signature(s): float64(float64,float64,float64)
• scipy.special.gdtrib
      Supported signature(s): float64(float64,float64,float64)
• scipy.special.gdtrix
      Supported signature(s): float64(float64,float64,float64)
• scipy.special.huber
      Supported signature(s): float64(float64, float64)
• scipy.special.hyp0f1
      Supported signature(s): float64(float64, float64)
• scipy.special.hyp1f1
      Supported signature(s): float64(float64,float64,float64)
• scipy.special.hyp2f1
      Supported signature(s): float64(float64,float64,float64,float64)
• scipy.special.hyperu
      Supported signature(s): float64(float64,float64,float64)
• scipy.special.i0
      Supported signature(s): float64(float64)
• scipy.special.i0e
      Supported signature(s): float64(float64)
• scipy.special.i1
      Supported signature(s): float64(float64)
• scipy.special.i1e
      Supported signature(s): float64(float64)
• scipy.special.inv_boxcox
      Supported signature(s): float64(float64, float64)
```
• [scipy.special.inv\\_boxcox1p](https://docs.scipy.org/doc/scipy/reference/generated/scipy.special.inv_boxcox1p.html#scipy.special.inv_boxcox1p) Supported signature(s): float64(float64, float64)

```
• scipy.special.it2struve0
      Supported signature(s): float64(float64)
• scipy.special.itmodstruve0
      Supported signature(s): float64(float64)
• scipy.special.itstruve0
      Supported signature(s): float64(float64)
• scipy.special.iv
      Supported signature(s): float64(float64, float64)
• scipy.special.ive
      Supported signature(s): float64(float64, float64)• scipy.special.j0
      Supported signature(s): float64(float64)
• scipy.special.j1
      Supported signature(s): float64(float64)
scipy.special.jv
      Supported signature(s): float64(float64, float64)
• scipy.special.jve
      Supported signature(s): float64(float64, float64)
• scipy.special.k0
      Supported signature(s): float64(float64)
• scipy.special.k0e
      Supported signature(s): float64(float64)
• scipy.special.k1
      Supported signature(s): float64(float64)
• scipy.special.k1e
      Supported signature(s): float64(float64)
• scipy.special.kei
      Supported signature(s): float64(float64)
• scipy.special.keip
      Supported signature(s): float64(float64)
• scipy.special.ker
      Supported signature(s): float64(float64)
• scipy.special.kerp
      Supported signature(s): float64(float64)
• scipy.special.kl_div
      Supported signature(s): float64(float64, float64)
• scipy.special.kn
      Supported signature(s): float64(float64,float64), float64(long_,float64)
• scipy.special.kolmogi
      Supported signature(s): float64(float64)
```
• [scipy.special.kolmogorov](https://docs.scipy.org/doc/scipy/reference/generated/scipy.special.kolmogorov.html#scipy.special.kolmogorov) Supported signature(s): float64(float64)

```
• scipy.special.kv
      Supported signature(s): float64(float64, float64)
• scipy.special.kve
      Supported signature(s): float64(float64, float64)
• scipy.special.log1p
      Supported signature(s): float64(float64)
• scipy.special.log_ndtr
      Supported signature(s): float64(float64)
• scipy.special.loggamma
      Supported signature(s): float64(float64)
• scipy.special.logit
      Supported signature(s): float64(float64), float32(float32)
• scipy.special.lpmv
      Supported signature(s): float64(float64,float64,float64)
• scipy.special.mathieu_a
      Supported signature(s): float64(float64, float64)
• scipy.special.mathieu_b
      Supported signature(s): float64(float64, float64)
• scipy.special.modstruve
      Supported signature(s): float64(float64, float64)
• scipy.special.nbdtr
      Supported signature(s): float64(float64,float64,float64), float64(long_,long_,float64)
• scipy.special.nbdtrc
      Supported signature(s): float64(float64,float64,float64), float64(long_,long_,float64)
• scipy.special.nbdtri
      Supported signature(s): float64(float64,float64,float64), float64(long_,long_,float64)
• scipy.special.nbdtrik
      Supported signature(s): float64(float64,float64,float64)
• scipy.special.nbdtrin
      Supported signature(s): float64(float64,float64,float64)
• scipy.special.ncfdtr
      Supported signature(s): float64(float64,float64,float64,float64)
• scipy.special.ncfdtri
      Supported signature(s): float64(float64,float64,float64,float64)
• scipy.special.ncfdtridfd
      Supported signature(s): float64(float64,float64,float64,float64)
• scipy.special.ncfdtridfn
      Supported signature(s): float64(float64,float64,float64,float64)
• scipy.special.ncfdtrinc
      Supported signature(s): float64(float64,float64,float64,float64)
• scipy.special.nctdtr
```

```
• scipy.special.nctdtridf
      Supported signature(s): float64(float64,float64,float64)
• scipy.special.nctdtrinc
      Supported signature(s): float64(float64,float64,float64)
• scipy.special.nctdtrit
      Supported signature(s): float64(float64,float64,float64)
• scipy.special.ndtr
      Supported signature(s): float64(float64)
• scipy.special.ndtri
      Supported signature(s): float64(float64)
• scipy.special.nrdtrimn
      Supported signature(s): float64(float64,float64,float64)
• scipy.special.nrdtrisd
      Supported signature(s): float64(float64,float64,float64)
• scipy.special.obl_cv
      Supported signature(s): float64(float64,float64,float64)
• scipy.special.owens_t
      Supported signature(s): float64(float64, float64)
• scipy.special.pdtr
      Supported signature(s): float64(float64,float64),float64(long_,float64)
• scipy.special.pdtrc
      Supported signature(s): float64(float64,float64),float64(long_,float64)
• scipy.special.pdtri
      Supported signature(s): float64(float64,float64),float64(long_,float64)
• scipy.special.pdtrik
      Supported signature(s): float64(float64, float64)
• scipy.special.poch
      Supported signature(s): float64(float64, float64)
• scipy.special.pro_cv
      Supported signature(s): float64(float64,float64,float64)
• scipy.special.pseudo_huber
      Supported signature(s): float64(float64,float64)
• scipy.special.psi
      Supported signature(s): float64(float64)
• scipy.special.radian
      Supported signature(s): float64(float64,float64,float64)
• scipy.special.rel_entr
      Supported signature(s): float64(float64, float64)
• scipy.special.rgamma
      Supported signature(s): float64(float64)
• scipy.special.round
```
Supported signature(s): float64(float64)

```
• scipy.special.sindg
      Supported signature(s): float64(float64)
• scipy.special.smirnov
      Supported signature(s): float64(float64,float64),float64(long_,float64)
• scipy.special.smirnovi
      Supported signature(s): float64(float64,float64), float64(long_,float64)
• scipy.special.spence
      Supported signature(s): float64(float64)
• scipy.special.stdtr
      Supported signature(s): float64(float64, float64)• scipy.special.stdtridf
      Supported signature(s): float64(float64, float64)
• scipy.special.stdtrit
      Supported signature(s): float64(float64,float64)
• scipy.special.struve
      Supported signature(s): float64(float64, float64)
• scipy.special.tandg
      Supported signature(s): float64(float64)
• scipy.special.tklmbda
      Supported signature(s): float64(float64, float64)
• scipy.special.xlog1py
      Supported signature(s): float64(float64, float64)
• scipy.special.xlogy
      Supported signature(s): float64(float64, float64)
• scipy.special.y0
      Supported signature(s): float64(float64)
• scipy.special.y1
      Supported signature(s): float64(float64)
• scipy.special.yn
      Supported signature(s): float64(float64,float64), float64(long_,float64)
• scipy.special.yv
      Supported signature(s): float64(float64, float64)
• scipy.special.yve
      Supported signature(s): float64(float64, float64)
```

```
• scipy.special.zetac
      Supported signature(s): float64(float64)
```
### **THREE**

### **CONTRIBUTING TO NUMBA-SCIPY**

<span id="page-18-0"></span>Contributions to numba-scipy are always welcomed! Even simple documentation improvements are encouraged. If you have questions, don't hesitate to ask them (see below).

### <span id="page-18-1"></span>**3.1 Communication**

#### **3.1.1 Contact**

The Numba community uses Discourse for asking questions and having discussions about numba-scipy. There are various categories available and it can be reached at: [numba.discourse.group.](https://numba.discourse.group/) There is a category for [numba-scipy.](https://numba.discourse.group/c/numba/numba-scipy)

#### **3.1.2 Real-time Chat**

numba-scipy uses Gitter for public real-time chat. To help improve the signal-to-noise ratio, there are two channels:

- [numba/numba:](https://gitter.im/numba/numba) General discussion, questions, and debugging help.
- [numba/numba-dev:](https://gitter.im/numba/numba-dev) Discussion of PRs, planning, release coordination, etc.

Both channels are public.

Note that the Github issue tracker is the best place to report bugs. Bug reports in chat are difficult to track and likely to be lost.

#### **3.1.3 Bug tracker**

The [Github issue tracker](https://github.com/numba/numba-scipy/issues) is used to track both bug reports and feature requests.

### <span id="page-18-2"></span>**3.2 Getting set up**

If you want to contribute, it's best to fork the [Github repository,](https://github.com/numba/numba-scipy) then create a branch representing your work. When your work is ready, you should submit it as a pull request from the Github interface.

If you want, you can submit a pull request even when you haven't finished working. This can be useful to gather feedback, or to stress your changes against the *[continuous integration](#page-20-1)* platform. In this case, please prepend [WIP] to your pull request's title.

#### **3.2.1 Build environment**

numba-scipy has a number of dependencies (mostly [Numba](http://http://numba.pydata.org/) and [SciPy\)](https://www.scipy.org/scipylib/index.html). Unless you want to build those dependencies yourself, it's recommended you use [conda](http://conda.pydata.org/miniconda.html) to create a dedicated development environment and install pre-compiled versions of those dependencies there.

First add the Anaconda Cloud numba channel so as to get development builds of the numba library:

\$ conda config --add channels numba

Then create an environment with the right dependencies:

```
$ conda create -n numba-scipy python=3.7 scipy numba
```
**Note:** This installs an environment based on Python 3.7, but you can of course choose another version supported by Numba.

To activate the environment for the current shell session:

\$ conda activate numba-scipy

**Note:** These instructions are for a standard Linux shell. You may need to adapt them for other platforms.

Once the environment is activated, you have a dedicated Python with the required dependencies.

#### **3.2.2 Building numba-scipy**

For a convenient development workflow, it's recommended that you build numba-scipy inside its source checkout:

```
$ git clone git://github.com/numba/numba-scipy.git
$ cd numba-scipy
$ python setup.py develop
```
#### **3.2.3 Running tests**

numba-scipy is validated using a test suite comprised of various kind of tests (unit tests, functional tests). The test suite is written using the standard [unittest](https://docs.python.org/3/library/unittest.html#module-unittest) framework and rely on pytest for execution. The pytest package will need installing to run the tests, using conda this can be achieved by:

\$ conda install pytest

The tests can then be executed via python -m pytest.

# <span id="page-20-2"></span><span id="page-20-0"></span>**3.3 Development rules**

#### **3.3.1 Code reviews**

Any non-trivial change should go through a code review by one or several of the core developers. The recommended process is to submit a pull request on github.

A code review should try to assess the following criteria:

- general design and correctness
- code structure and maintainability
- coding conventions
- docstrings, comments
- test coverage

#### **3.3.2 Coding conventions**

All Python code should follow **[PEP 8](https://peps.python.org/pep-0008/)**. Code and documentation should generally fit within 80 columns, for maximum readability with all existing tools (such as code review UIs).

#### **3.3.3 Stability**

The repository's main branch is expected to be stable at all times. This translates into the fact that the test suite passes without errors on all supported platforms (see below). This also means that a pull request also needs to pass the test suite before it is merged in.

#### <span id="page-20-1"></span>**3.3.4 Platform support**

Every commit to the main branch is automatically tested on a selection of platforms. [Azure](https://dev.azure.com/numba/numba/_build) is used to to provide public continuous integration information for as many combinations as can be supported by the service. If you see problems on platforms with which you are unfamiliar, feel free to ask for help in your pull request. The numba-scipy core developers can help diagnose cross-platform compatibility issues.

#### **3.3.5 Documentation**

This documentation is under the docs directory of the [numba-scipy repository.](https://github.com/numba/numba-scipy) It is built with [Sphinx,](http://sphinx-doc.org/) which is available using conda or pip.

To build the documentation, you need the bootstrap theme:

```
$ pip install sphinx_bootstrap_theme
```
You can edit the source files under  $docs/source/$ , after which you can build and check the documentation:

```
$ make html
$ open _build/html/index.html
```
### **FOUR**

### **RELEASE NOTES**

### <span id="page-22-1"></span><span id="page-22-0"></span>**4.1 Version 0.4**

In development

# <span id="page-22-2"></span>**4.2 Version 0.3.1**

This is a maintenance release that:

- Updates the maximum SciPy dependency to 1.7.3.
- Updates Azure CI.

#### Contributors:

- Benda Xu
- Siu Kwan Lam
- Valentin Haenel

# <span id="page-22-3"></span>**4.3 Version 0.3**

This release adds:

- Dynamic generation of scipy.special.signatures (with thanks to Brandon T. Willard)
- Github Actions CI

Importantly, the dynamic generation of the signatures now makes numba-scipy compatible with multiple SciPy releases simultaneously.

Contributors:

- Brandon T. Willard
- Valentin Haenel

# <span id="page-23-0"></span>**4.4 Version 0.2**

This release adds the start of real functionality and builds out the project infrastructure.

- Support for a large number of scipy.special functions (with thanks to Josh Wilson).
- Entry point registration system in use to auto-register this as a Numba extension project.
- Documentation.
- CI builds.
- Conda package.

Contributors:

- Josh Wilson
- Stan Seibert (core dev)
- Stuart Archibald (core dev)

### <span id="page-23-1"></span>**4.5 Version 0.1**

This is the initial demo release.

- Initial Release.
- Demonstrative support for a couple of example scipy.special functions.
- Basic project infrastructure.

Contributors:

• Stuart Archibald (core dev)

### **INDEX**

### <span id="page-24-0"></span>P

Python Enhancement Proposals PEP 8, [17](#page-20-2)